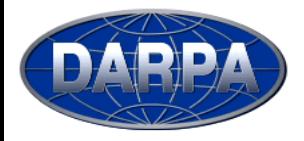

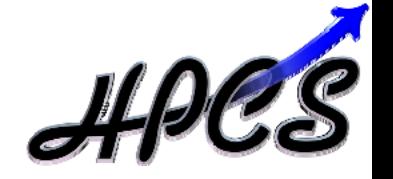

## **Interactive, On-Demand Parallel Computing withpMatlab and gridMatlab**

#### **Albert Reuther, Nadya Bliss, Robert Bond, Jeremy Kepner, and Hahn Kim**

#### **June 15, 2006**

**This work is sponsored by the Defense Advanced Research Projects Administration under Air Force Contract FA8721-05-C-0002. Opinions, interpretations, conclusions, and recommendations are those of the author and are not necessarily endorsed by the United States Government.**

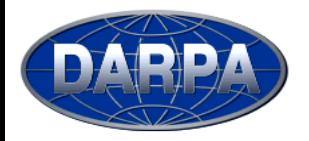

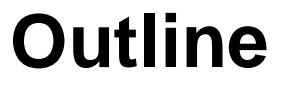

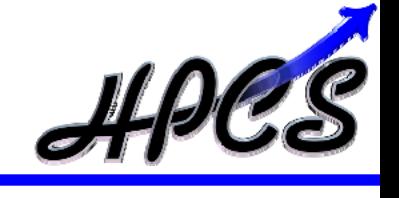

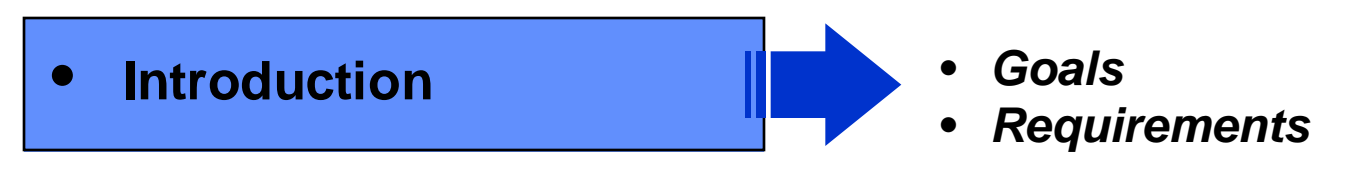

- $\bullet$ **Approach**
- $\bullet$ **Results**
- $\bullet$ **Future Work**
- $\bullet$ **Summary**

# **Typical Applications at MIT Lincoln Laboratory**

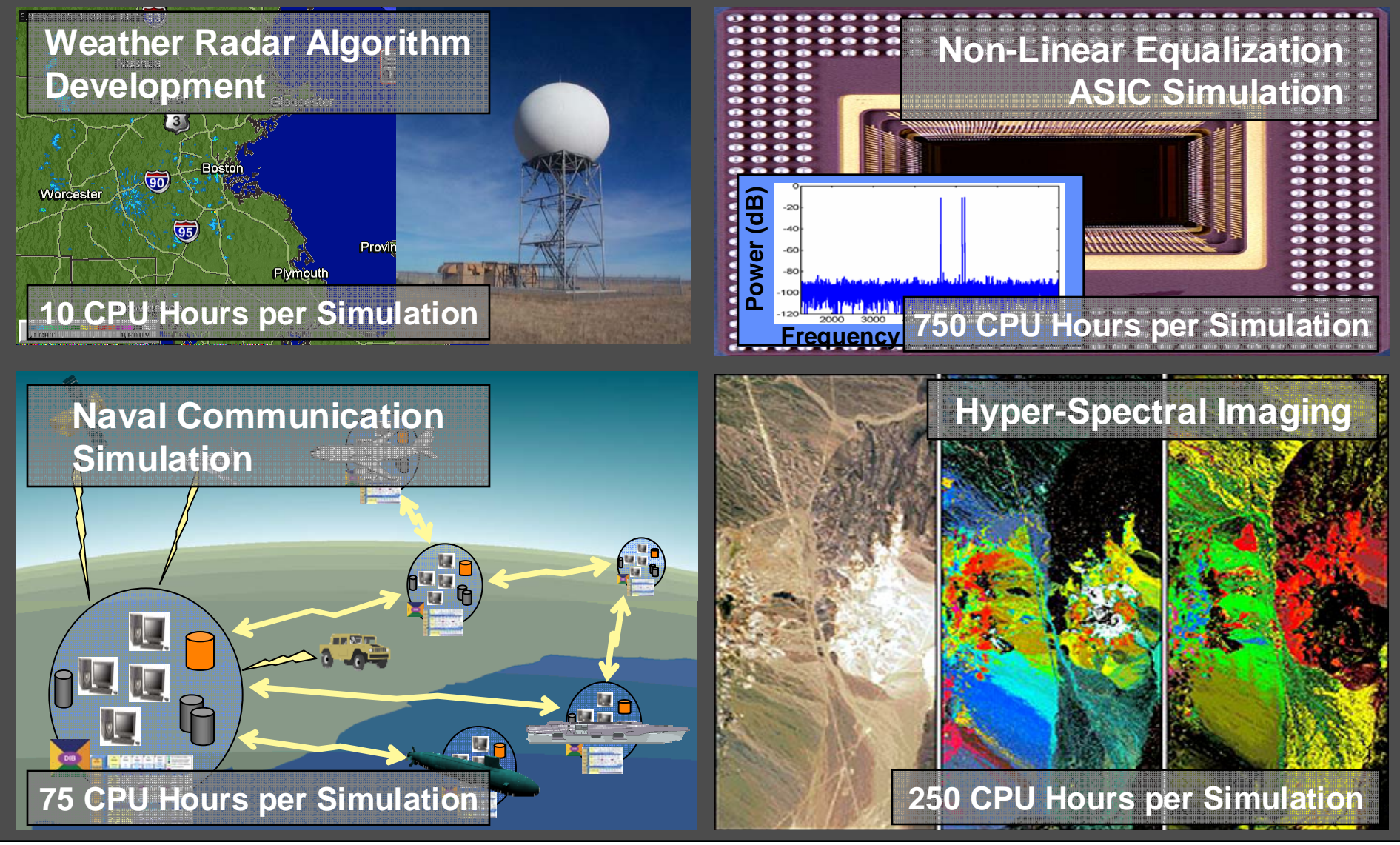

**MIT Lincoln Laboratory**

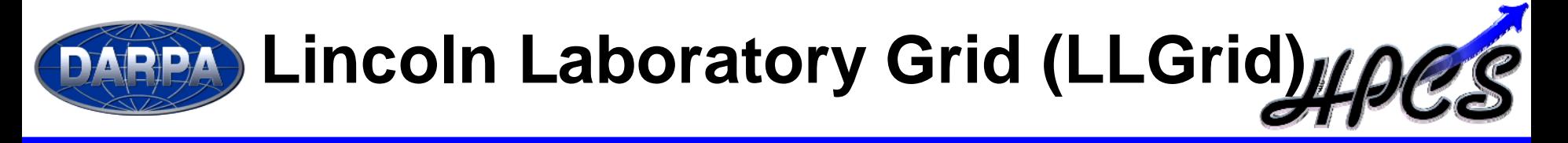

#### **Charter Charter**

- **Enterprise access to high throughput Grid computing (100 Gflops) Enterprise access to high throughput Grid computing (100 Gflops)**
- **Enterprise access to distributed storage (10 Tbytes) Enterprise access to distributed storage (10 Tbytes)**
- **Interactive, direct use from the desktop Interactive, direct use from the desktop**

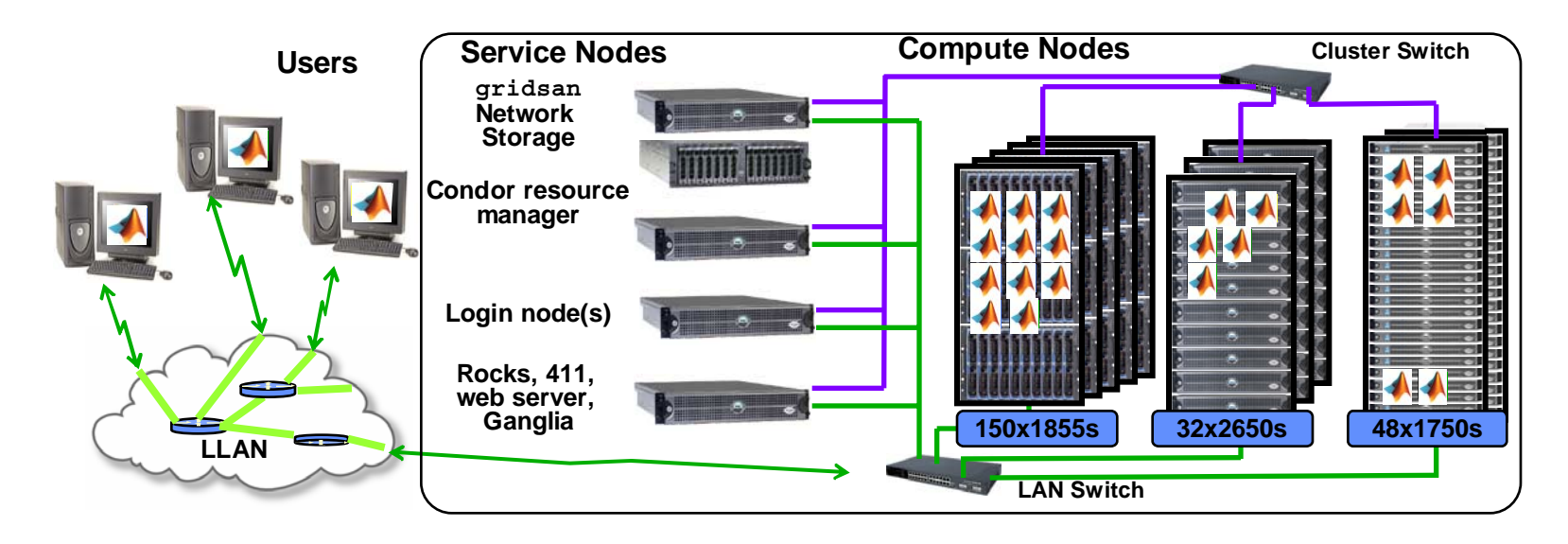

**Goal:** *To provide a grid computing capability that makes it as easy to run parallel programs on a grid as it is to run on own workstation* 

• *Primary initial focus on MATLAB users*

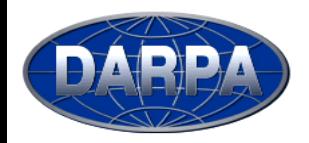

## **User Requirements**

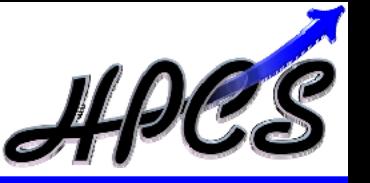

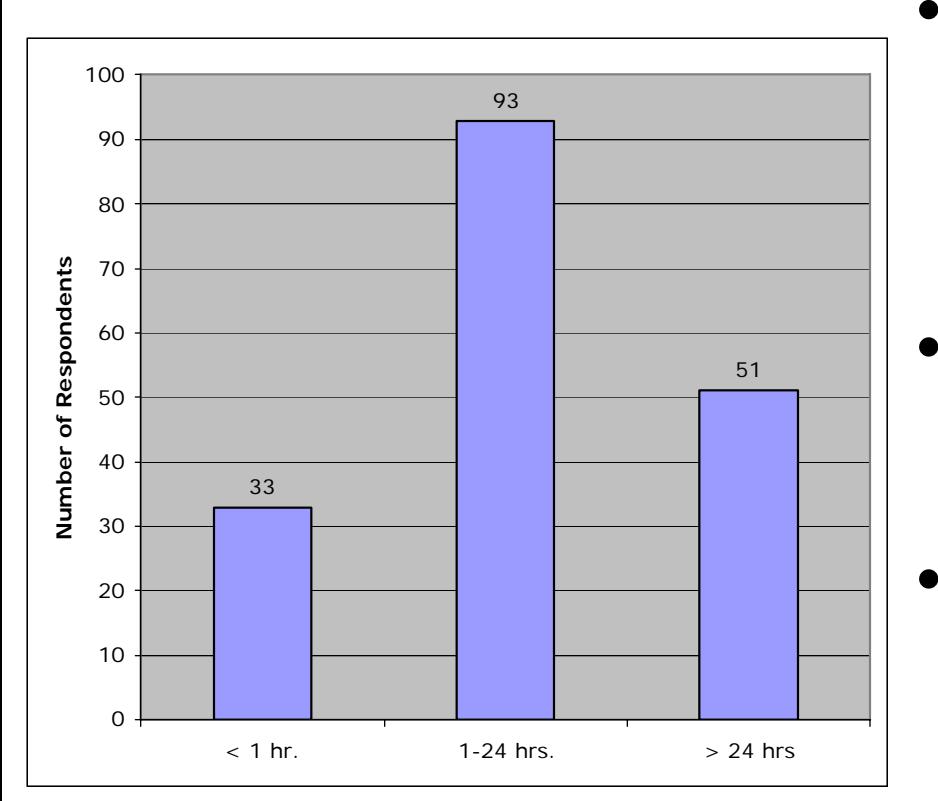

- **Conducted survey of Lincoln staff**
	- –**Do you run long jobs?**
	- – **How long do those jobs run (minutes, hours, or days)?**
	- – **Are these jobs unclassified, classified, or both?**
- **Survey results:**
	- –**464 respondents**
	- – **177 answered "Yes" to question on whether they run long jobs**
- **Lincoln MATLAB users:** 
	- – **Engineers and scientists, generally not computer scientists**
	- – **Little experience with batch queues, clusters, or mainframes**
	- –**Solution must be easy to use**
- • **Many users would like to accelerate jobs <1 hour**
	- –**Requires "On Demand" Grid computing**

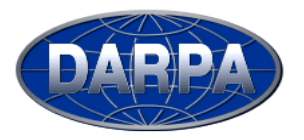

## **LLgrid System Requirements**

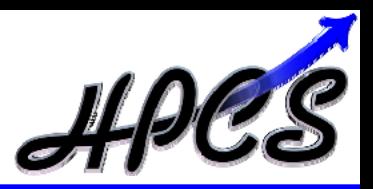

- • **Easy to use -**
	- **Using LLgrid should be the same as running a MATLAB job on user's computer**
- • **Easy to set up** 
	- **First time user setup should be automated and take less than 10 minutes**
- • **Compatible** 
	- **Windows, Linux, Solaris, and MacOS X**
- • **Easily maintainable** 
	- **One system administrator**

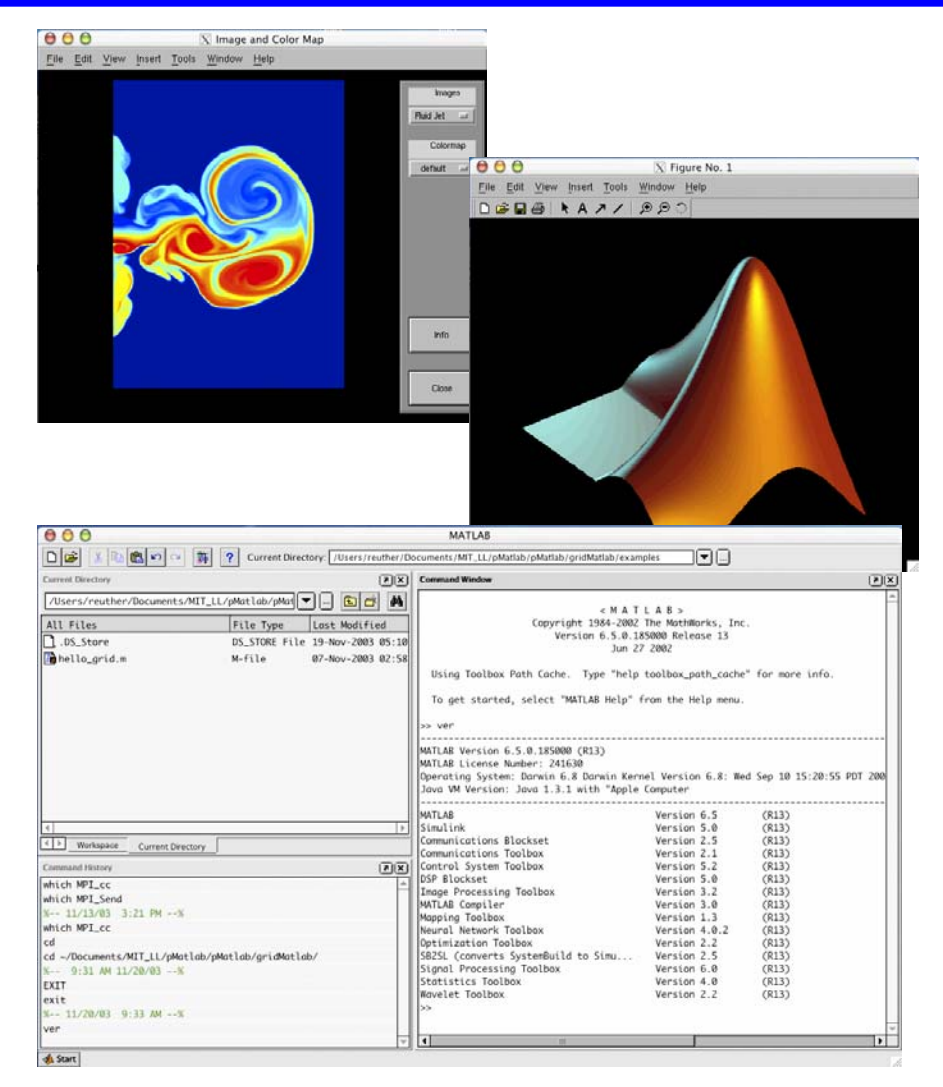

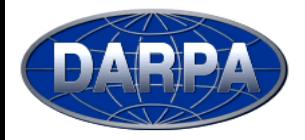

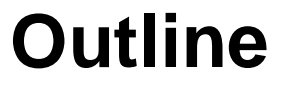

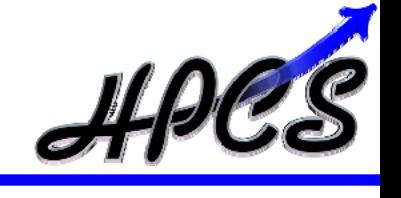

- $\bullet$ **Introduction**
- •**Approach**
- *pMatlab Design*
- *gridMatlab*

- $\bullet$ **Results**
- $\bullet$ **Future Work**
- $\bullet$ **Summary**

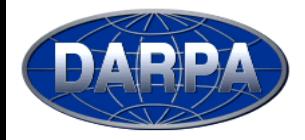

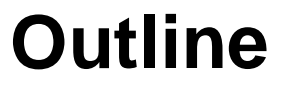

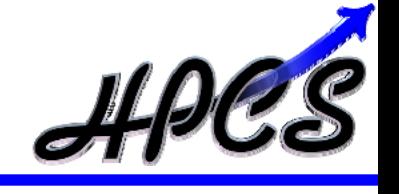

 $\bullet$ **Introduction**

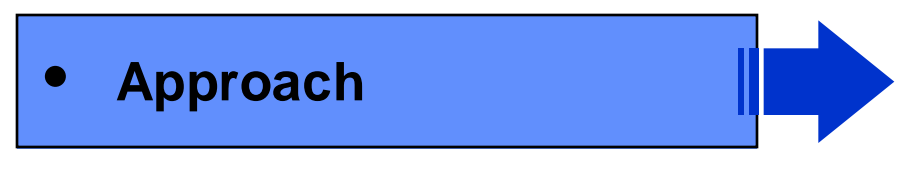

- $\bullet$ **Results**
- $\bullet$ **Future Work**
- $\bullet$ **Summary**
- *pMatlab Design*
- *pMatlab Examples*
- *gridMatlab*

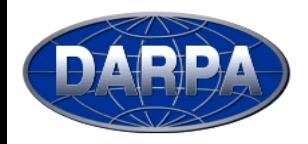

**Parallel Matlab (pMatlab)**

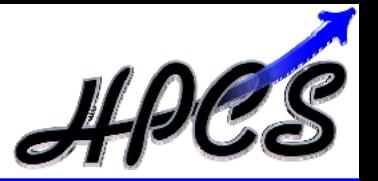

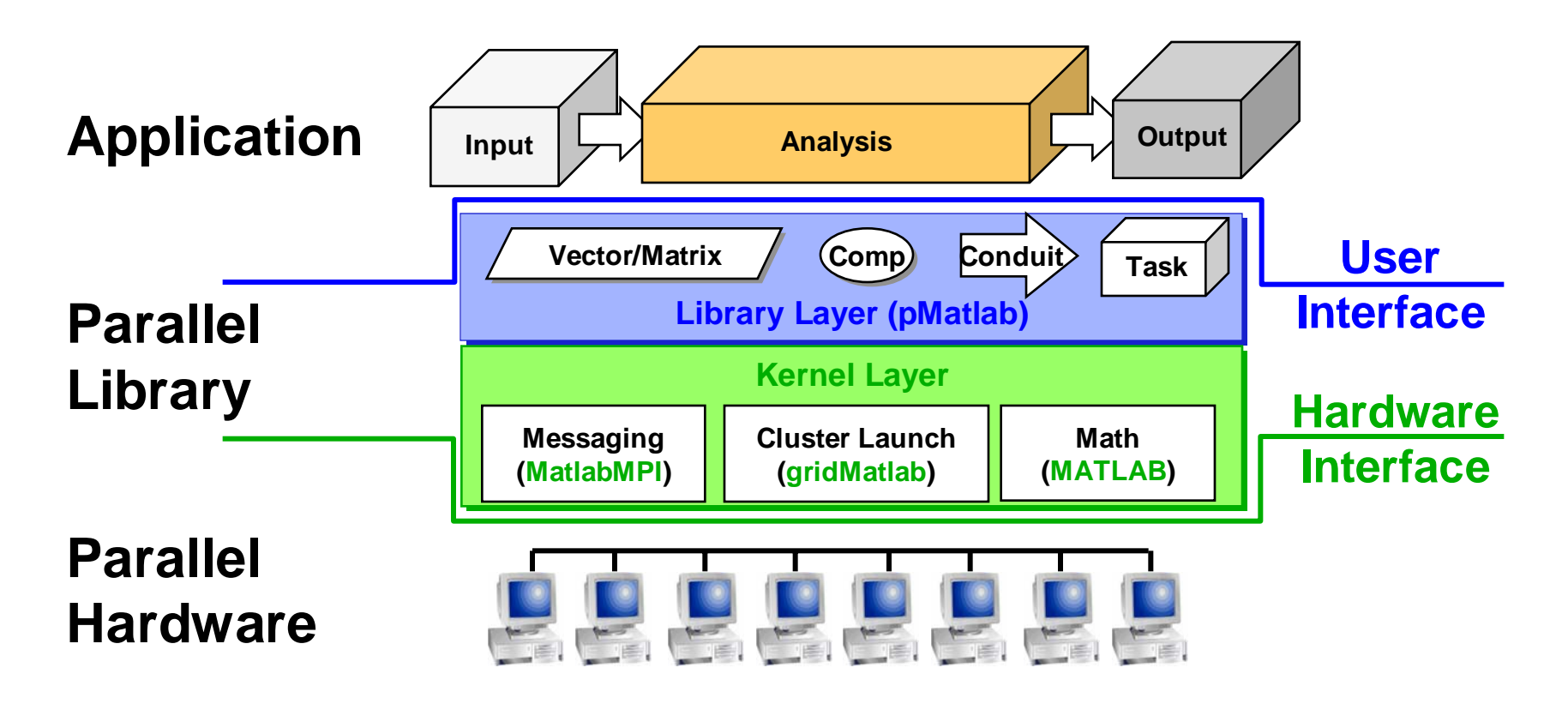

#### **Layered Architecture for parallel computing**

- •**Kernel layer does single-node math & parallel messaging**
- • **Library layer provides a parallel data and computation toolbox to Matlab users**

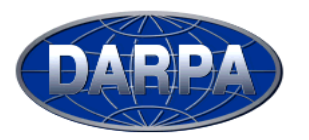

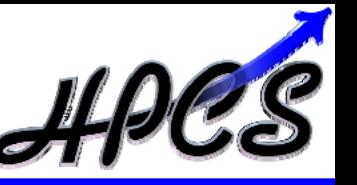

**A processor** *map* **for a numerical array is an** *assignment of*  **A processor** *map* **for a numerical array is an** *assignment of assignment of blocks of data to processing elements***.** *blocks of data to processing elements blocks of data to processing elements***.**

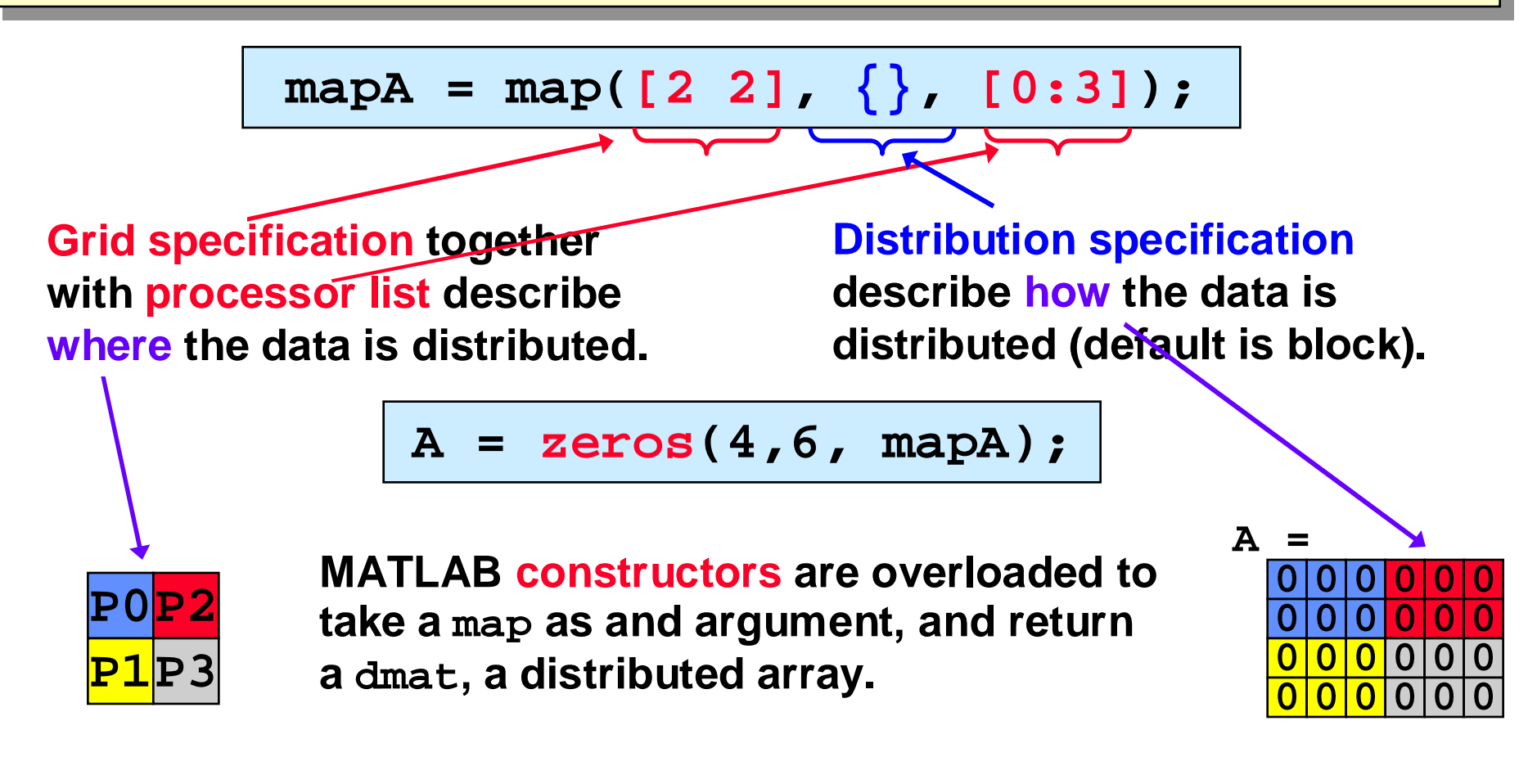

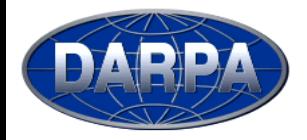

**Supported Distributions**

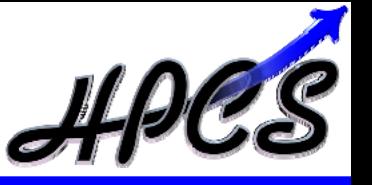

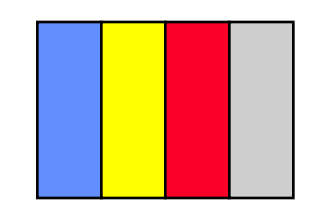

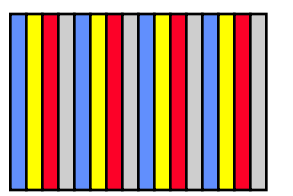

**Cyclic, in any dimension**

**in any dimension**

**Block,** 

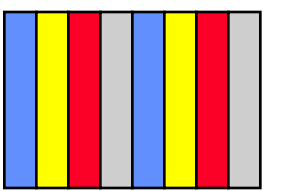

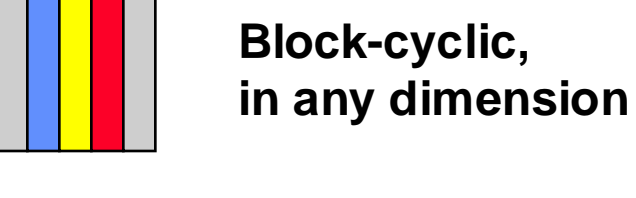

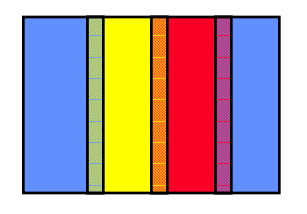

**Block-overlap, in any dimension**

 $\begin{array}{ll}\n\hline \text{Map} & \text{map}(1 \ 41, \{\}, [0:31); \text{map}(1:4:71); \text{map}(1:4:71); \text{$ 

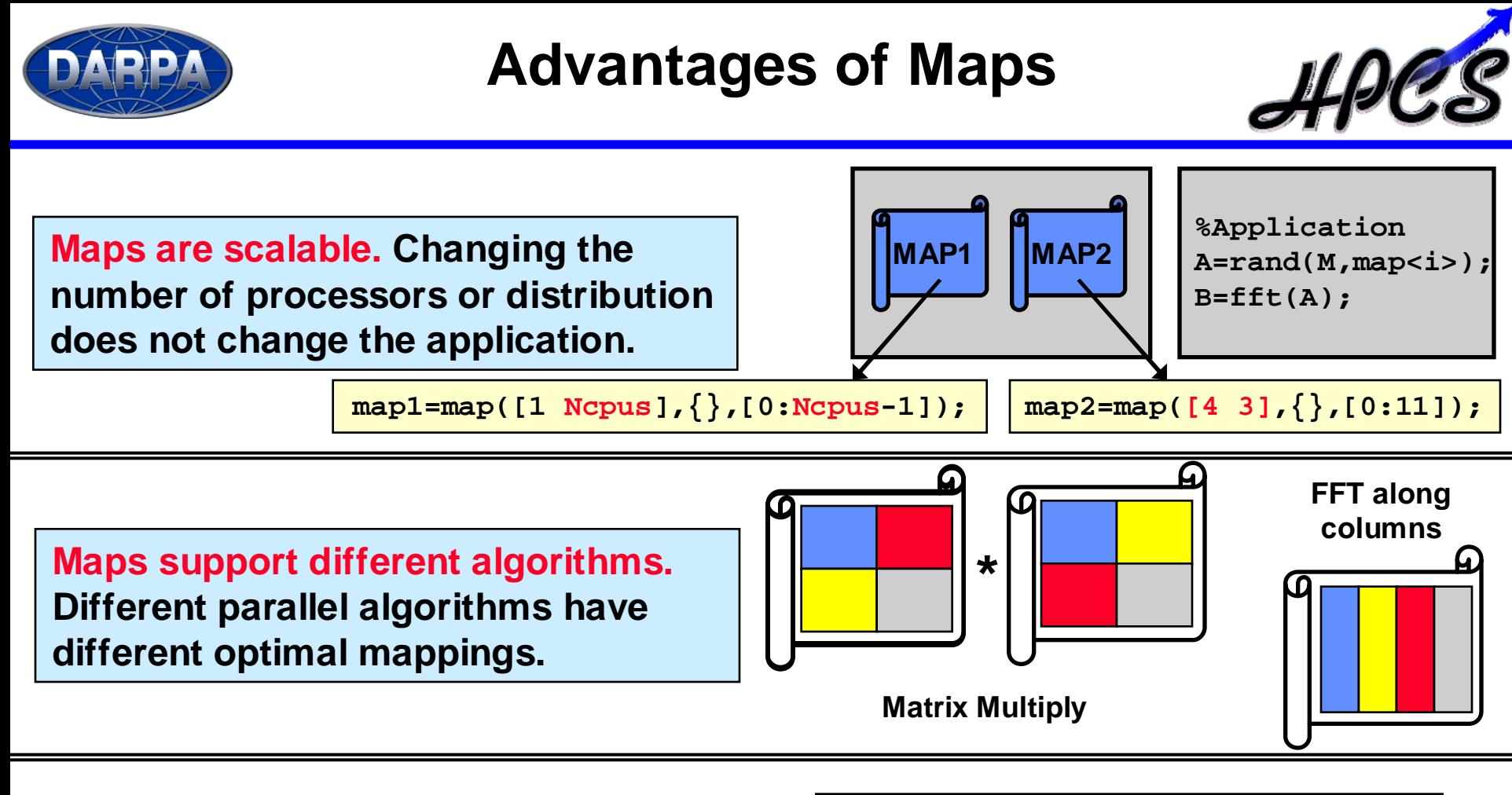

**Maps allow users to set up pipelines in the code (implicit task parallelism).**

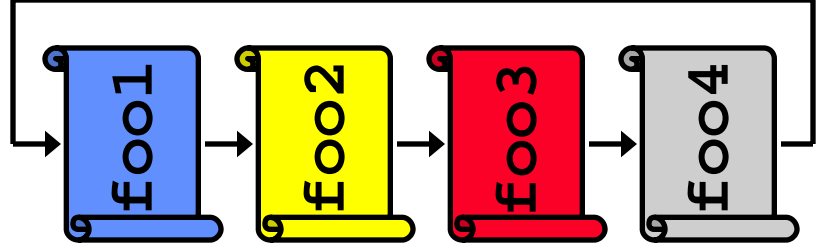

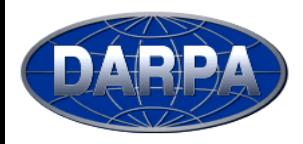

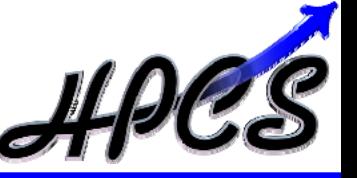

•**Implicit global access (recommended for data movement)**

```
Y(:,:) = X;Y(i, j) = X(k, 1);
```
**Most elegant; performance issues; accidental communication**

•**Implicit local access (not recommended)**

```
[I J] = qlobalind(X); for i=1:length(I)
  for i=1:length(I)X ij = X(I(i),J(I));
   end end
```
**Less elegant; possible performance issues**

•**Explicit local access (recommended for computation)**

```
x = local(X);x(i, j) = 1;X = put Local(X, x);
```
**A little clumsy; guaranteed performance; controlled communication**

•**Distributed arrays are very powerful, use them only when necessary**

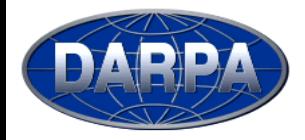

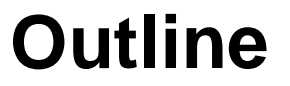

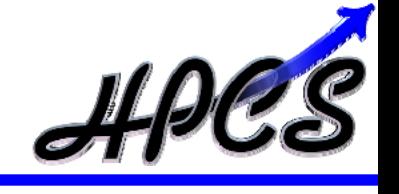

- $\bullet$ **Introduction**
- $\bullet$  **Approach**
	- $\bullet$ **Results**
	- $\bullet$ **Future Work**
	- $\bullet$ **Summary**
- *pMatlab Design*
- *pMatlab Examples*
- •*gridMatlab*

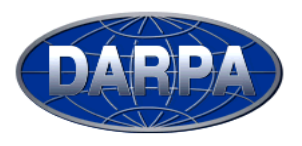

## **Parallel Image Processing**

**(see pMatlab/examples/pBlurimage.m)**

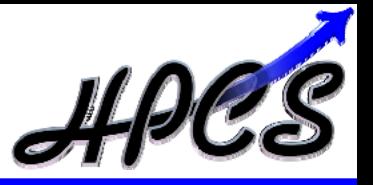

```
mapX = map([Ncpus/2 2],\{\},[0:Ncpus-1],[N k M k]); % Create map with overlap
X = zeros(N, M, mapX); \frac{X}{Y} = zeros(N, M, mapX);
[myI m yJ] = qlobal ind(X); % Get local indices.
X_local = local(X); % Get local data.
                                              % Assign data.
X local = (myI.' * ones(1,length(myJ))) + (ones(1,length(myI)).' * myJ) );
% Perform convolution.X local(1:end-N k+1,1:end-M k+1) = conv2(X local,kernel,'valid');X = put local(X, X local); \Diamond we put local (X, X local); \Diamond we put local back in global.
X = \text{synch}(X); \text{S} \text{Copy overlap}.
```
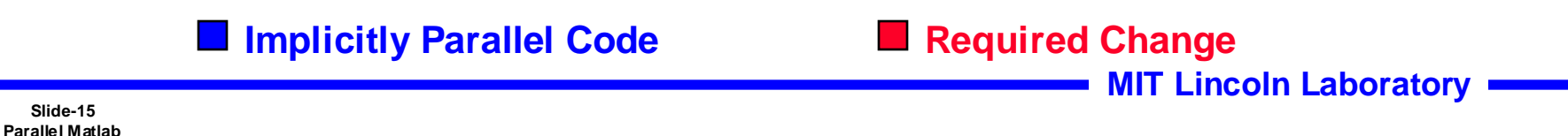

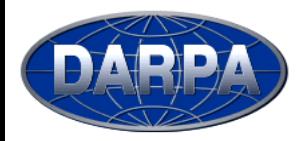

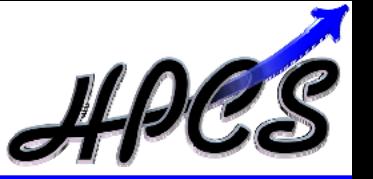

**Well defined process for going from serial to a parallel program**

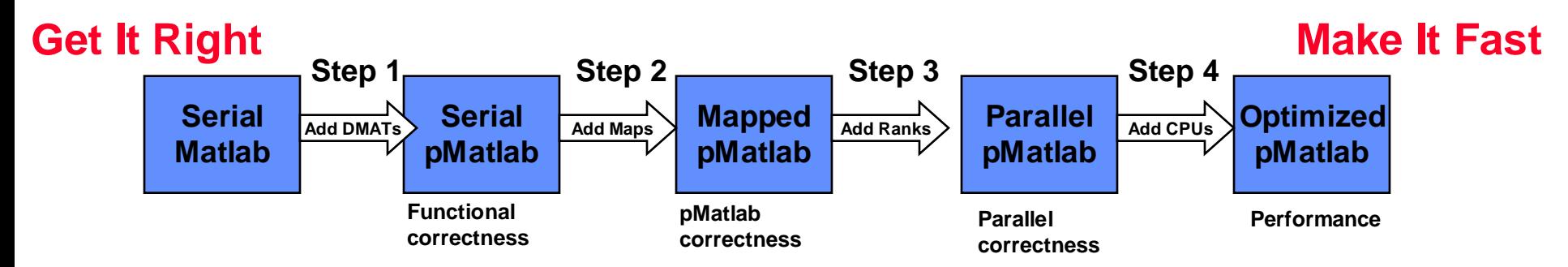

**Step 1: Add distributed matrices without maps, verify functional correctness Step 2: Add maps, run on 1 CPU, verify pMatlab correctness Step 3: Run with more processes (ranks), verify parallel correctness Step 4: Run with more CPUs, compare performance with Step 2**

- • **Most user's familiar with Matlab, new to parallel programming Most user's familiar with Matlab, new to parallel programming** •
- • **Starting point is serial Matlab program Starting point is serial Matlab program** •

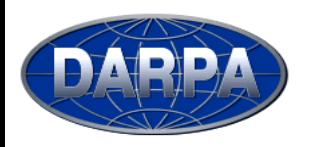

## **MatlabMPI: Point-to-point Communication\***

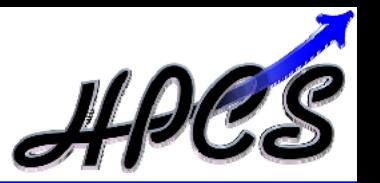

- •**Any messaging system can be implemented using file I/O**
- • **File I/O provided by Matlab via load and save functions**
	- –**Takes care of complicated buffer packing/unpacking problem**
	- –**Allows basic functions to be implemented in ~250 lines of Matlab code**

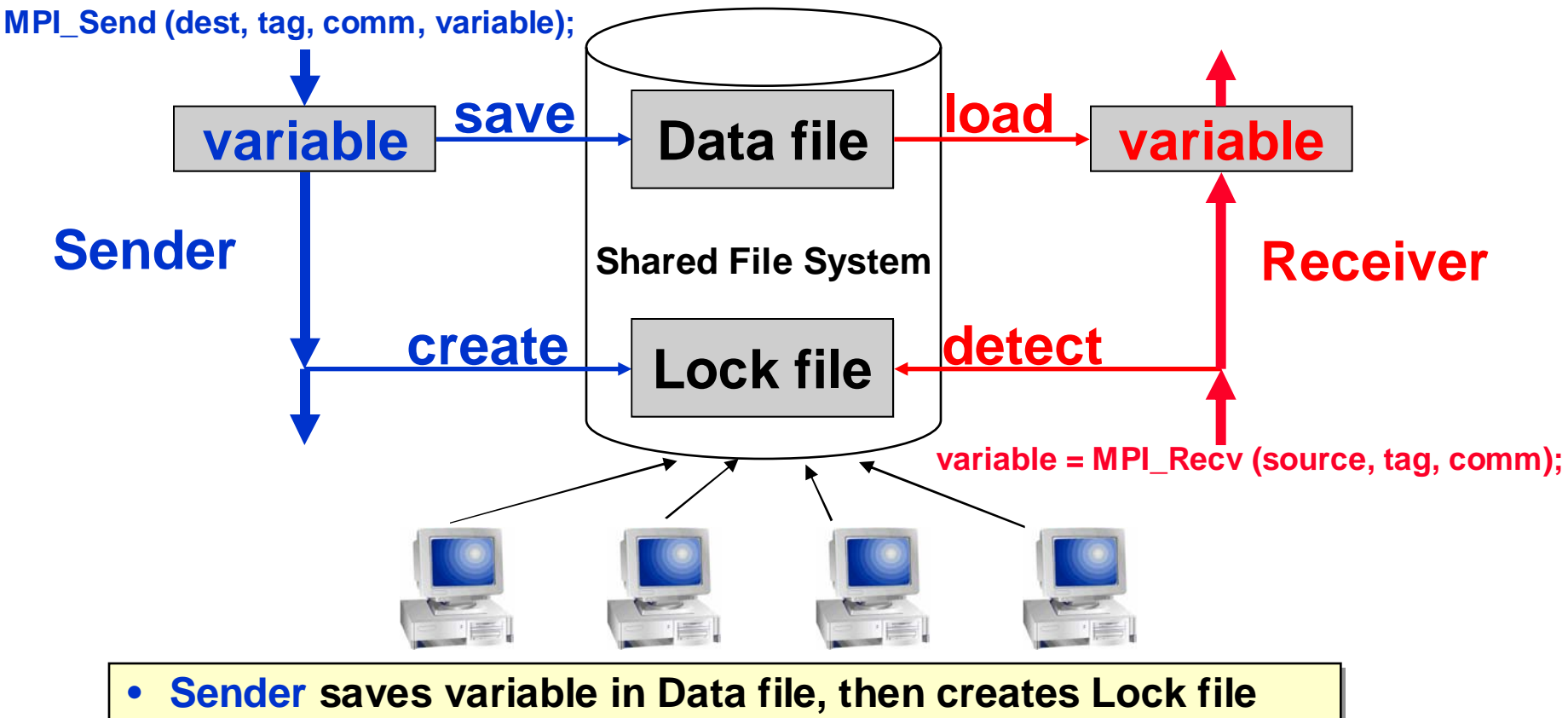

• **Receiver detects Lock file, then loads Data file Receiver detects Lock file, then loads Data file** •

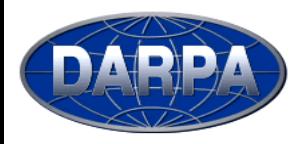

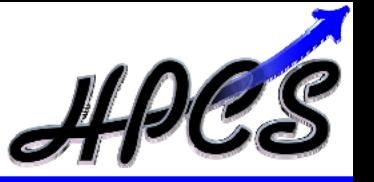

- • **Unified subset of functions from MatlabMPI (Lincoln) and CMTM (Cornell)**
- • **Basic set of the most commonly used MPI functions required for global arrays**

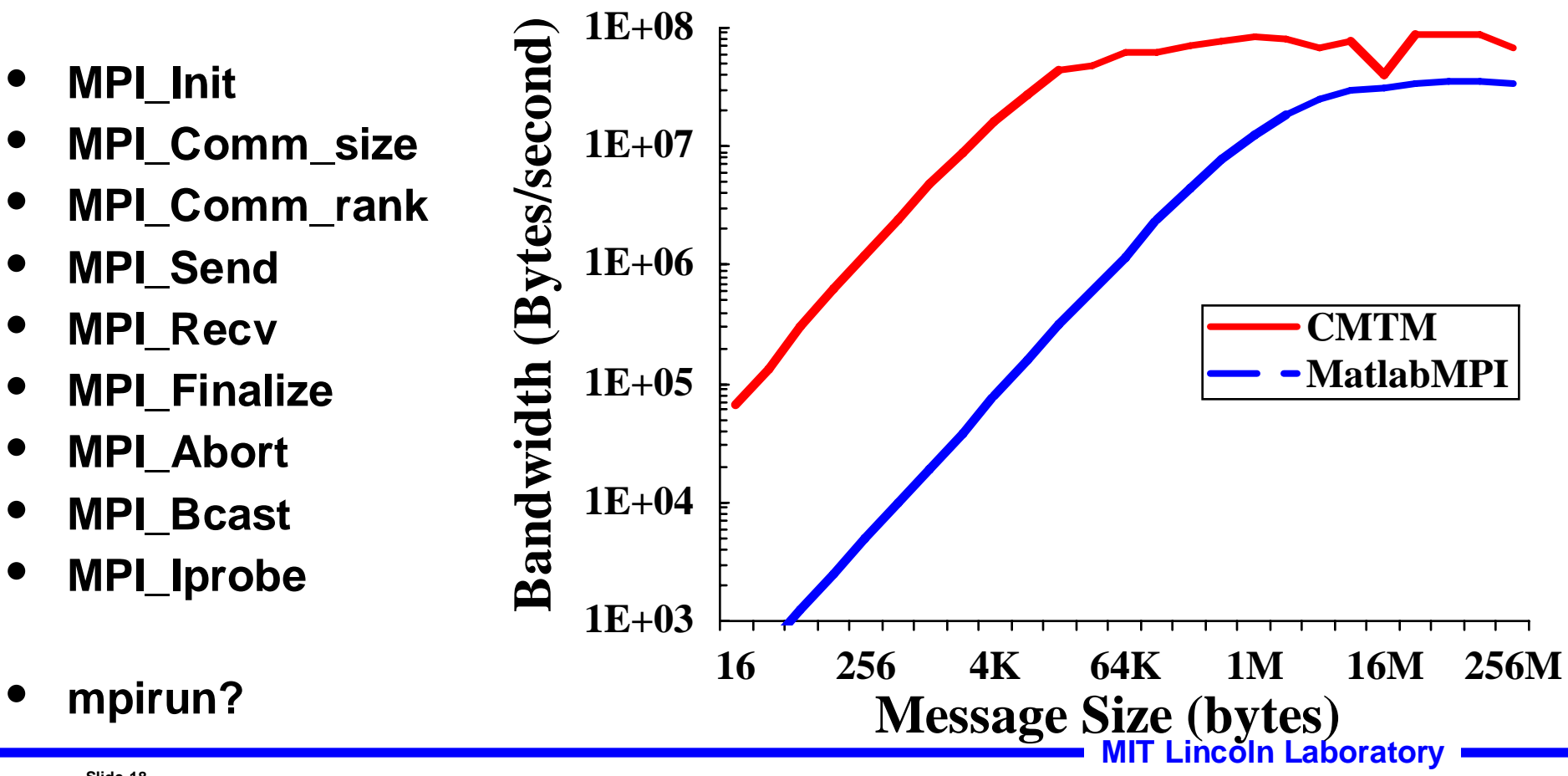

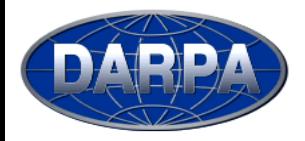

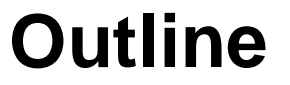

• *pMatlab Design*

• *gridMatlab*

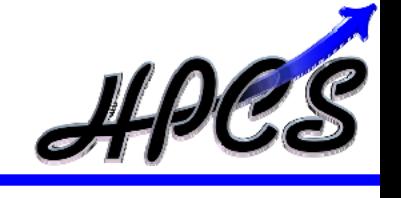

- $\bullet$ **Introduction**
- • **Approach**
	- $\bullet$ **Results**
	- $\bullet$ **Future Work**
	- $\bullet$ **Summary**

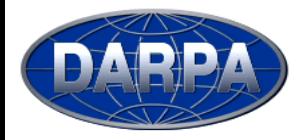

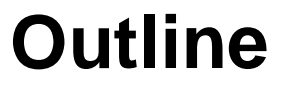

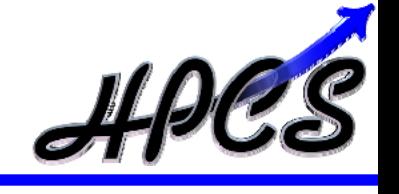

 $\bullet$ **Introduction**

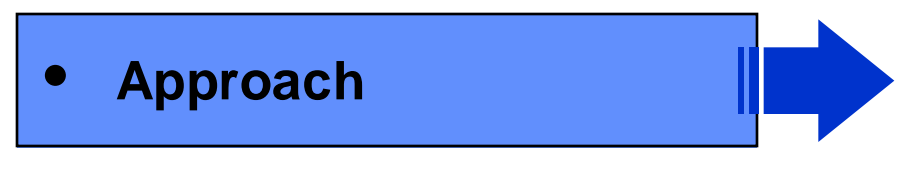

- $\bullet$ **Results**
- $\bullet$ **Future Work**
- $\bullet$ **Summary**
- *pMatlab Design*
- *pMatlab Examples*
- *gridMatlab*

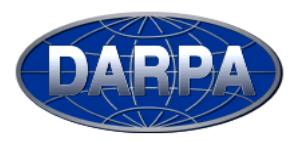

## **Beta Grid Hardware**

**230 Nodes, 460 Processors, 1220 GB RAM**

**gridsan NetworkStorage Condor resource manager**

**Service Nodes**

mminm

**Rocks, 411, web server, Ganglia**

**PowerEdge 1750 48**

**Login node(s)**

**Users**

**LLAN**

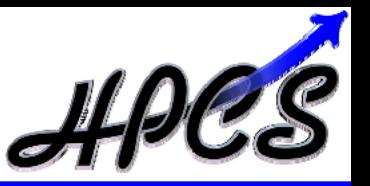

**Switch**

**32x2650s 48x1750s**

•**Commodity Computers** •**Commodity OS** •**High Availability**

**NodeDescriptions:** 

> **PowerEdge 2650 32**

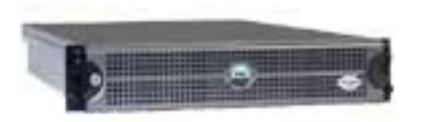

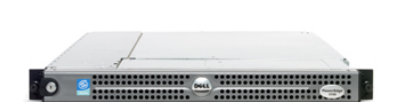

•**Dual 2.8 GHz Xeon (P4)**

- •**400 MHz front-side bus**
- •**4 GB RAM memory**
- •**Two 36 GB SCSI hard drives**
- •**10/100 Mgmt Ethernet interface**
- •**Two Gig-E Intel interfaces**
- •**Running Red Hat Linux 9**

•**Dual 3.06 GHz Xeon (P4)**

- •**533 MHz front-side bus**
- •**4 GB RAM memory**
- •**Two 36 GB SCSI hard drives**
- •**10/100 Mgmt Ethernet interface**
- •**Two Gig-E Intel interfaces**
- •**Running Red Hat Linux 9**

#### **PowerEdge 1855MC 15 x 10**

**Compute Nodes Cluster** 

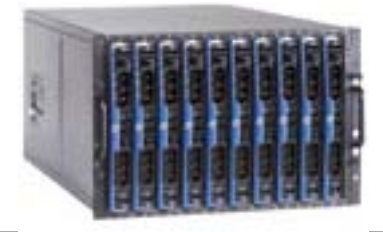

•**Dual 3.2 GHz EM-64T Xeon (P4)**

- •**800 MHz front-side bus**
- •**6 GB RAM memory**

**LAN Switch**

**150x1855s**

- •**Two 144 GB SCSI hard drives**
- •**10/100 Mgmt Ethernet interface**
- •**Two Gig-E Intel interfaces**
- •**Running Red Hat Linux ES 3**
- **MIT Lincoln Laboratory**

**Slide-21Parallel Matlab**

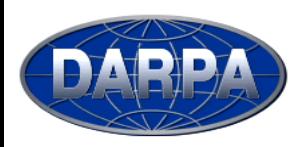

## **Interactive, On-Demand HPC on LLGrid**

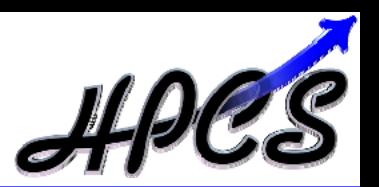

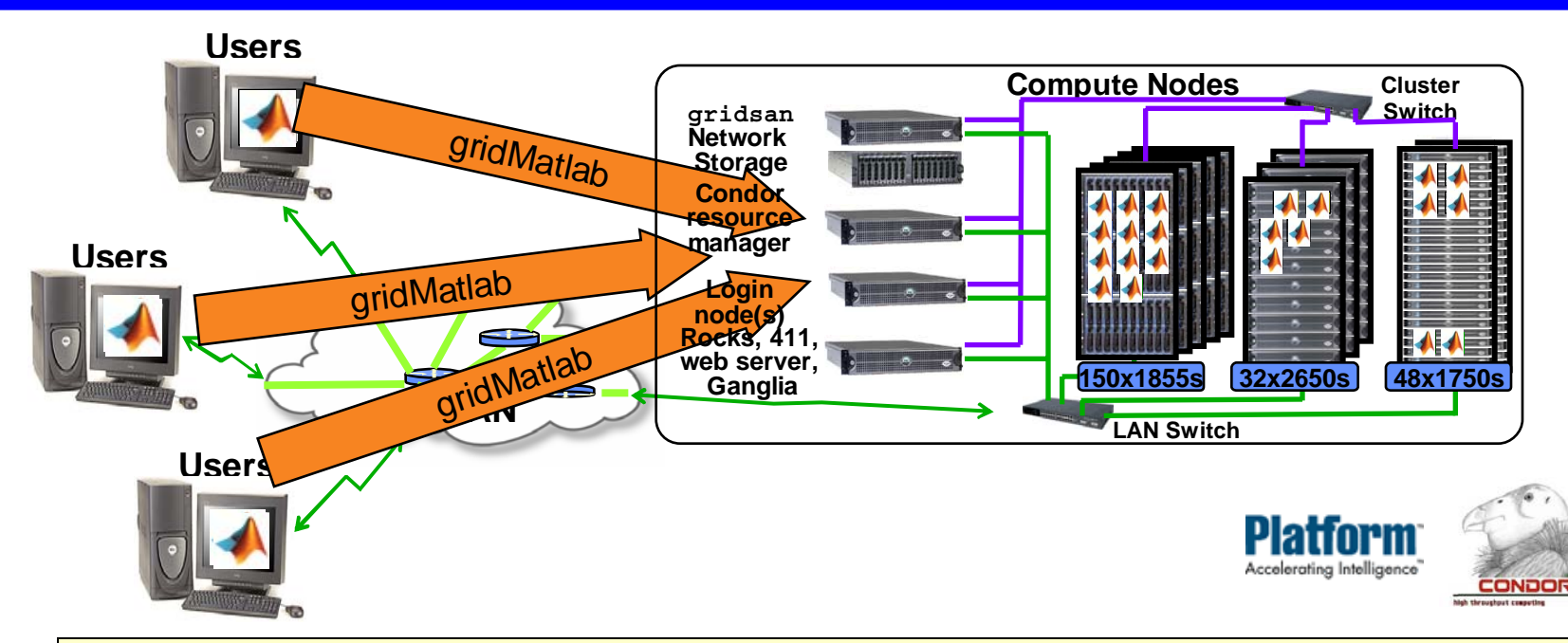

**GridMatlab adapts pMatlab to a grid environment**

- • **User's desktop system automatically pulled into the grid when a job is launched**
	- –**full participating member of the grid computation**
- • **Shared network file system as the primary communication interface**
- •**Provides integrated set of gridMatlab services**
- •**Allows interactive computing from the desktop**

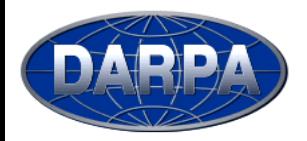

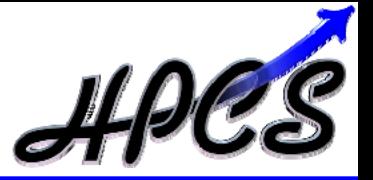

#### **Job Launch**

- • **Check if enough resources are available**
- • **Build MPI\_COMM\_WORLD – job environment**
- •**Write Linux launch shell scripts**
- •**Write MATLAB launch scripts**
- • **Write resource manager submit script**
- • **Launch N-1 subjobs on cluster via resource manager**
- •**Record job number**
- •**Hand off to MPI\_Rank=0 subjob**

#### **Job Abort**

- •**Determine job number**
- • **Issue job abort command via resource manager**

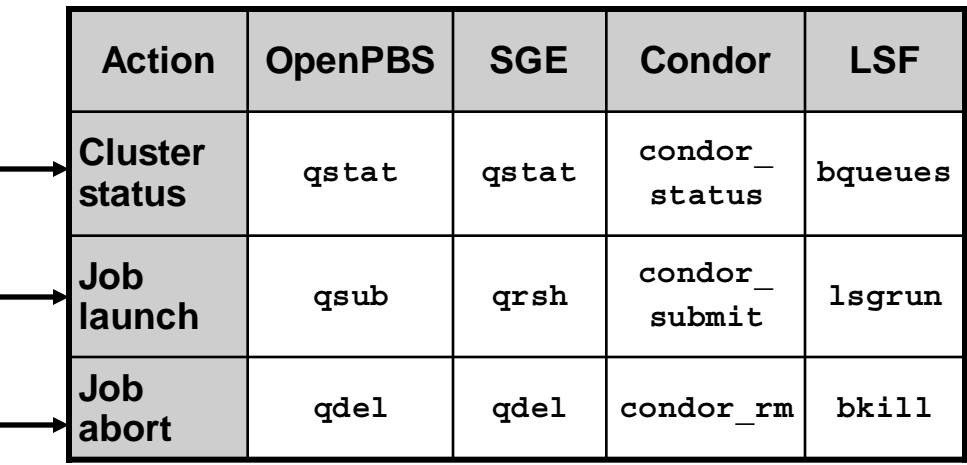

**Users do not have to:** 

- $\bullet$ **Log into Linux cluster**
- $\bullet$ **Write batch submit scripts**
- $\bullet$  **Submit resource manager commands**

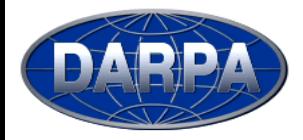

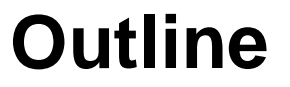

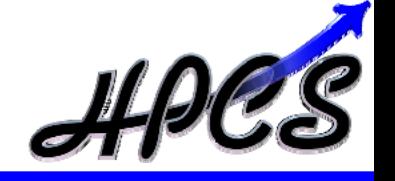

- $\bullet$ **Introduction**
- $\bullet$ **Approach**

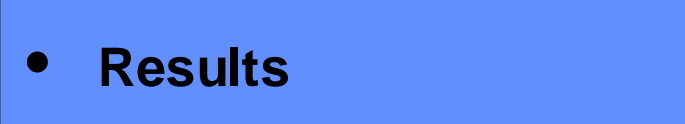

- $\bullet$ **Future Work**
- $\bullet$ **Summary**
- *Performance Results*
- *User Statistics*

## **Speedup for Fixed and Scaled Problems**

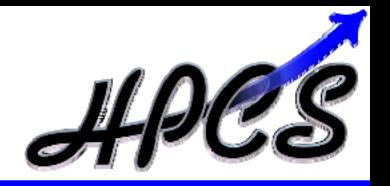

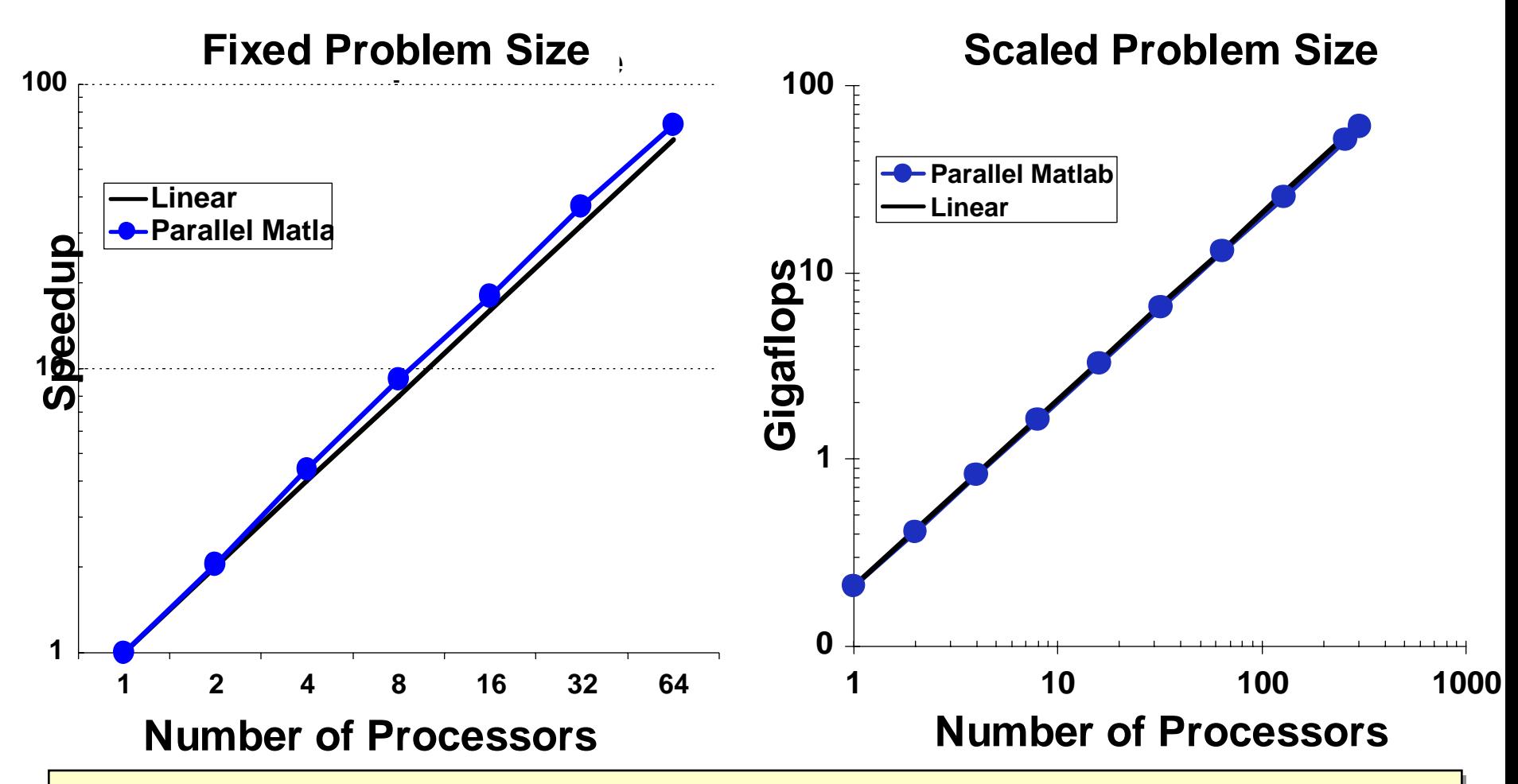

- **Achieved "classic" super-linear speedup on fixed problem Achieved "classic" super-linear speedup on fixed problem**
- • **Achieved speedup of ~300 on 304 processors on scaled problem Achieved speedup of ~300 on 304 processors on scaled problem**•

![](_page_25_Picture_0.jpeg)

#### **HPCchallenge Benchmark Results: C/MPI vs. pMatlab**

![](_page_25_Picture_131.jpeg)

- •**64 Dual processors Linux Cluster with Gigabit Ethernet**
- • **Benchmark Results Summary:**
	- **pMatlab memory scalability comparable to C/MPI on nearly all of HPCchallenge. Allows Matlab users to work on much larger problems.**
	- **pMatlab execution performance comparable to C/MPI on nearly all of HPCchallenge. Allows Matlab users run their programs much faster.**
	- **pMatlab code size much smaller. Allows Matlab users to write programs much faster than C/MPI**
- • **pMatlab allows Matlab users to effectively exploit parallel computing, and can achieve performance comparable to C/MPI.**

![](_page_26_Picture_0.jpeg)

## Performance: Time to Parallelize MAC

![](_page_26_Picture_2.jpeg)

**Important Considerations**

![](_page_26_Picture_160.jpeg)

![](_page_27_Picture_0.jpeg)

## **LLgrid Usage December-03 – May-06**

![](_page_27_Picture_2.jpeg)

![](_page_27_Figure_3.jpeg)

**>8 CPU hours - Infeasible on Desktop >8 CPUs - Requires On-Demand Parallel Computing**

**40,230 jobs, 24,100 CPU Days December-03 – May-06**

- • **Allowing Lincoln staff to effectively use parallel computing daily from their desktop**
	- **Interactive parallel computing**
	- **186 CPUs, 110 Users, 19 Groups**
- • **Extending the current space of data analysis and simulations that Lincoln staff can perform**
	- **Jobs requiring rapid turnaround**

**App1: Weather Radar Algorithm Development**

**App2: Biological Agent Propagation in Subways**

**Jobs requiring many CPU hours**

**App3: Non-Linear Equalization ASIC Simulation** 

**App4: Hyper-Spectral Imaging** 

![](_page_28_Picture_0.jpeg)

## **Individuals' Usage Examples**

![](_page_28_Picture_2.jpeg)

#### **Weather Radar Algorithm Development**

![](_page_28_Figure_4.jpeg)

- • **Simulation results direct subsequent algorithm development and parameters**
- • **Many engineering iterations during course of day**

#### **Non-Linear Equalization ASIC Simulation**

![](_page_28_Figure_8.jpeg)

- • **Post-run processing from overnight run**
- •**Debug runs during day**
- •**Prepare for long overnight runs**

![](_page_29_Picture_0.jpeg)

![](_page_29_Picture_2.jpeg)

- • **Sonar Lab** 
	- – **pMatlab/MatlabMPI, gridMatlab**
- • **Missile descrimination**
	- –**pMatlab/MatlabMPI**
- • **Laser propagation simulation**
	- –**Rocks, Condor**
- • **LiMIT QuickLook**
	- **pMatlab/MatlabMPI, KickStart**
- • **Satellite path propagation**
	- –**Condor**
- • **Other**
	- – **Blades, Rocks, pMatlab/MatlabMPI, gridMatlab, Condor**
- • **CEC Simulation**
	- – **Blades, Rocks, pMatlab/MatlabMPI, gridMatlab, Condor**
- • **Other**
	- –**pMatlab/MatlabMPI, Condor**

![](_page_30_Picture_0.jpeg)

![](_page_30_Picture_1.jpeg)

![](_page_30_Picture_2.jpeg)

- $\bullet$ **Introduction**
- $\bullet$ **Approach**
- $\bullet$ **Results**

![](_page_30_Figure_6.jpeg)

 $\bullet$ **Summary**

- *Automatic Mapping*
- *Extreme Virtual Memory*
- *HPCMO Hardware*

![](_page_31_Picture_0.jpeg)

**EASE OF PROGRAMMING**

## **Evolution of Parallel Programming**

![](_page_31_Figure_2.jpeg)

![](_page_32_Picture_0.jpeg)

**pMapper Automatic Mapping**

![](_page_32_Picture_2.jpeg)

![](_page_32_Figure_3.jpeg)

![](_page_33_Picture_0.jpeg)

![](_page_33_Picture_2.jpeg)

#### •**Allows disk to be used as memory**

![](_page_33_Figure_4.jpeg)

•**Hand coded results (workstation and 4 node cluster)**

![](_page_33_Figure_6.jpeg)

- • **pMatlab Approach**
	- –**Add level of hierarchy to pMatlab maps; same partitioning semantics**
	- –**Validate on HPCchallenge and other benchmarks**

**MIT Lincoln Laboratory**

![](_page_34_Picture_0.jpeg)

![](_page_34_Picture_2.jpeg)

![](_page_34_Figure_3.jpeg)

- • **Out-of-core extreme virtual memory FFT (pMatlab XVM) scales well to 64 processors and 1 Terabyte of memory**
	- –**Good performance relative to C/MPI; 80% efficient relative to in-core**
- •**Petabyte FFT calculation should take ~9 days**
- •**HPCchallenge and SSCA#1,2,3 should take a similar time**

#### **High Performance Computing Proposal - Multi-Layered WMD Defense Elements -**

![](_page_35_Figure_1.jpeg)

**MIT Lincoln Laboratory**

**Slide-36Parallel Matlab**

![](_page_36_Picture_0.jpeg)

**Coming in 2006**

![](_page_36_Picture_2.jpeg)

**"Parallel Programming in MATLAB®" by Jeremy Kepner**

**SIAM (Society of Industrial and Applied Mathematics) Press series on Programming Environments and Tools (series editor: Jack Dongarra)**

![](_page_37_Picture_0.jpeg)

#### -Tenth Annual Workshop **-**

![](_page_37_Picture_2.jpeg)

![](_page_37_Picture_3.jpeg)

![](_page_37_Picture_4.jpeg)

**Slide-38Parallel Matlab**

![](_page_38_Picture_0.jpeg)

## **Summary**

![](_page_38_Picture_2.jpeg)

- • **Goal: build a parallel Matlab system that is as easy to use as Matlab on the desktop**
- • **Many daily users running jobs they couldn't run before**
	- –**gridMatlab connects desktop computer to cluster**
	- **LLGrid allows account creation to first parallel job in <10 minutes**
- • **Parallel Matlab has two main constructs:**
	- –**Maps**
	- –**Distributed arrays**
- $\bullet$  **Parallel Matlab performance has been compared with C/MPI implementations of HPCchallenge**
	- – **Memory and performance scalability is comparable on most benchmarks**
	- –**Code is 6x to 60x smaller**
- $\bullet$  **MathWorks has provided outstanding access to its products, design process, software engineers**

![](_page_39_Picture_0.jpeg)

## **Summary**

![](_page_39_Picture_2.jpeg)

- • **Goal: build a parallel Matlab system that is as easy to use as Matlab on the desktop**
- • **LLGrid allows account creation to first parallel job in <10 minutes**
	- –**gridMatlab connects desktop computer to cluster**
	- –**Many daily users running jobs they couldn't run before**
- • **Parallel Matlab has been tested on deployed systems**
	- –**Allows in flight analysis of data**
- • **Parallel Matlab performance has been compared with C/MPI implementations of HPCchallenge**
	- – **Memory and performance scalability is comparable on most benchmarks**
	- **Code is 6x to 60x smaller**
- • **MathWorks has provided outstanding access to its produces, design process, software engineers**

![](_page_40_Picture_0.jpeg)

![](_page_40_Picture_1.jpeg)

## **Backup Slides**

**MIT Lincoln Laboratory**

![](_page_41_Picture_0.jpeg)

![](_page_41_Picture_1.jpeg)

![](_page_41_Picture_2.jpeg)

#### **Goal:** *To develop a grid computing capability that makes it as easy to run parallel Matlab programs on grid as it is to run Matlab on own workstation.*

![](_page_41_Figure_4.jpeg)

#### **Lab Grid Computing Components Lab Grid Computing Components**

- **Enterprise access to high throughput Grid computing Enterprise access to high throughput Grid computing**
- **Enterprise distributed storage Enterprise distributed storage**
- *Real-time grid signal processing Real-time grid signal processing*

**Example App: Prototype GMTI & SAR Signal Processing**

![](_page_42_Figure_1.jpeg)

- •**Airborne research sensor data collected**
- $\bullet$  **Research analysts develop signal processing algorithms in MATLAB® using collected sensor data**
- •**Individual runs can last hours or days on single workstation**

# **MatlabMPI & pMatlab Software Layers**

![](_page_43_Figure_1.jpeg)

![](_page_44_Picture_0.jpeg)

![](_page_44_Picture_2.jpeg)

**synch: synchronize the data in the distributed matrix.**

- **agg: aggregates the parts of a distributed matrix on the leader processor.**
- **agg\_all: aggregates the parts of a distributed matrix on all processors in the map of the distributed matrix**
- **global\_block\_range: returns the ranges of global indices local to the current processor.**
- **global\_block\_ranges: returns the ranges of global indices for all processors in the map of distributed array D on all processors in communication scope.**
- **global\_ind: returns the global indices local to the current processor.**
- **global\_inds: returns the global indices for all processors in the map of distributed array D.**
- **global\_range: returns the ranges of global indices local to the current processor.**
- **global\_ranges: returns the ranges of global indices for all processors in the map of distributed array D.**
- **local: returns the local part of the distributed array.**
- **put\_local: assigns new data to the local part of the distributed array.**

**grid: returns the processor grid onto which the distributed array is mapped.**

**inmap: checks if a processor is in the map.**

## **Implementation Support (Lebak Levels)**

#### **Distribution Data Support Level**

- **L0 Distribution of data is not supported [not a parallel implementation]**
- **L1 One dimension of data may be block distributed**
- **L2 Two dimensions of data may be block distributed**
- **L3 Any and all dimensions of data may be block distributed**
- **L4 Any and all dimensions of data may be block or cyclicly distributed.**
- **Note: Support for data distribution is assumed to include support for overlap in any distributed dimension**

#### **Distributed Operation Support Levels**

- **L0 No distributed operations supported [not a parallel implementation]**
- **L1 Distributed assignment, get, and put operations, and support for obtaining data and indices of local data from a distributed object.**
- **L2 Distributed operation support (the implementation must state which operations those are)**
- •**DataL4/OpL1 as been successfully implemented many times**
- • **DataL1/OpL2 may be possible but has not yet been demonstrated**
	- –**Semantic ambiguity between serial, replicated and distributed data**
	- –**Optimal algorithms depend on distribution and array sizes**

![](_page_46_Picture_0.jpeg)

### **Clutter Simulation Example**

**(see pMatlab/examples/ClutterSim.m)**

![](_page_46_Picture_3.jpeg)

![](_page_46_Figure_4.jpeg)

**MIT Lincoln Laboratory** • **Achieved "classic" super-linear speedup on fixed problem** • **Achieved "classic" super-linear speedup on fixed problem** • **Serial and Parallel code "identical"**• **Serial and Parallel code "identical"**

**Slide-47Parallel Matlab**

![](_page_47_Picture_0.jpeg)

## **Eight Stage Simulator Pipeline**

**(see pMatlab/examples/GeneratorProcessor.m)**

![](_page_47_Figure_3.jpeg)

**Example Processor Distribution- all - 6, 7 - 4, 5 - 2, 3 - 0, 1 Matlab Map Code map3 = map([2 1], {}, 0:1); map2 = map([1 2], {}, 2:3);**  $map1 = map([2 1], {\{}, 4:5};$ **map0 = map([1 2], {}, 6:7);**

- • **Goal: create simulated data and use to test signal processing Goal: create simulated data and use to test signal processing** •
- • **parallelize all stages; requires 3 "corner turns" parallelize all stages; requires 3 "corner turns"** •
- • **pMatlab allows serial and parallel code to be nearly identical pMatlab allows serial and parallel code to be nearly identical** •
- • **Easy to change parallel mapping; set map=1 to get serial code Easy to change parallel mapping; set map=1 to get serial code** •

![](_page_48_Picture_0.jpeg)

### **pMatlab Code**

**(see pMatlab/examples/GeneratorProcessor.m)**

```
pMATLAB_Init; SetParameters; SetMaps; %Initialize.
Xrand = 0.01*squeeze(complex(rand(Ns,Nb, map0),rand(Ns,Nb, map0)));
X0 = squeeze(complex(zeros(Ns,Nb, map0)));
X1 = squeeze(complex(zeros(Ns,Nb, map1)));
X2 = squeeze(complex(zeros(Ns,Nc, map2)));
X3 = squeeze(complex(zeros(Ns,Nc, map3)));
X4 = squeeze(complex(zeros(Ns,Nb, map3)));
...for i time=1:NUM TIME \text{S} Loop over time steps.
 X0(:,:) = Xrand; % Initialize data
 for i_target=1:NUM_TARGETS
   [i_s i_c] = \text{targets}(itime, itarget, :);X0(i_s,i_c) = 1; % Insert targets.
 endX1(:,:) = conv2(X0,pulse_shape,'same'); % Convolve and corner turn.
 X2(:,:) = X1*steering_vectors; % Channelize and corner turn.
 X3(:,:) = conv2(X2,kernel,'same'); % Pulse compress and corner turn.
 X4(:,:) = X3*steering_vectors'; % Beamform.
 [i_0, i_0, j_0] = \text{find}(abs(X4) > \text{DET}); % Detect targets
endpMATLAB_Finalize; % Finalize.
```
**If Implicitly Parallel Code Communist Law Required Change** 

**MIT Lincoln Laboratory**

![](_page_49_Picture_0.jpeg)

## **LLGrid Account Creation**

![](_page_49_Picture_2.jpeg)

![](_page_49_Picture_108.jpeg)

![](_page_49_Picture_109.jpeg)

![](_page_50_Picture_0.jpeg)

![](_page_50_Picture_2.jpeg)

![](_page_50_Figure_3.jpeg)

• **LLGrid Users and LLGrid Team are Trained to Use …**

grid-help@ll.mit.edu End User Support Mailing List **LLGrid Users**

- •**Hiring LLGrid Specialist**
- **Identifying Tasks That Help Desk Can Perform**
- •**Escalate Users Requests**

![](_page_51_Picture_0.jpeg)

**Web Interest**

![](_page_51_Picture_2.jpeg)

![](_page_51_Figure_3.jpeg)

**Slide-52Parallel Matlab**

![](_page_52_Picture_0.jpeg)

![](_page_52_Picture_2.jpeg)

![](_page_52_Figure_3.jpeg)

**Number of Matlab processes**

- • **Can simulate 64+ processors on dual processor system**
	- **Initial performance benefit from hyperfthreading**
	- **Small performance hit**
- • **pMatlab XVM and MatlabMPI provides necessary**
	- **Very small per process working set; highly asynchronous messaging**
- •**Should be able simulate 64,000 processors on 512 node system**

![](_page_53_Picture_0.jpeg)

**Layered Architecture**

![](_page_53_Picture_2.jpeg)

![](_page_53_Figure_3.jpeg)

- **The "correct" layered architecture for parallel libraries is probably The "correct" layered architecture for parallel libraries is probably the principal achievement of HPC software research of the 1990s the principal achievement of HPC software research of the 1990s**
- • **Mathworks DML is the first step in this ladder Mathworks DML is the first step in this ladder** •

![](_page_54_Picture_0.jpeg)

**Summary**

![](_page_54_Picture_2.jpeg)

![](_page_54_Figure_3.jpeg)

- •**Many different signal processing applications at Lincoln**
- •**LLGrid System: commodity hardware, pMatlab, gridMatlab**
- •**Enabling Interactive, On-Demand HPC**
- •**90 users, 17,040 CPU days of CPU time**
- •**Scaling up to 1024 CPU system in the future**
- •**Releasing pMatlab to open source: http://www.ll.mit.edu/pMatlab/**